## Interprocess Communications - II

Franco Maria Nardini

## XSI IPC

- Tre tipi di IPC introdotti da System V:
	- semafori
	- shared memory
	- code di messaggi
- Comunicazioni tra processi su stesso host
	- Tutte consentono comunicazione *asincrona*

# XSI IPC

- Ogni struttura IPC è identificata mediante un *identificatore* 
	- intero non negativo che il kernel usa per riferire la risorsa
	- diversamente dai *file descriptors* (**?**), non sono piccoli
	- crescono e tornano a zero, quando raggiunto il MAX\_INT
- Serie di comandi e system calls per interagire
	- msgget(2), semop(2)
	- $i$ pcs(1)

# XSI IPC: Semafori

- Un semaforo è:
	- un contatore per consentire il corretto accesso ad una risorsa condivisa da parte di processi multipli
- Per ottenere la risorsa, un processo deve:
	- testare il semaforo che controlla la risorsa
	- se valore > 0, decremento la risorsa e la uso. al termine, incremento di nuovo il valore
	- se valore  $== 0$ , aspetto finché valore  $> 0$
- I semafori sono ottenuti con semget(2), controllati con semet1(2). Le operazioni sono fatte con semop(2).

\$ wget http://hpc.isti.cnr.it/~nardini/siselab/12/ semdemo.c

\$ cc -Wall ./semdemo.c

- \$ ./a.out (prima shell)
- \$ ./a.out (seconda shell)

 $$$  ipcs  $-$ s

\$ ipcrm -s semID (rimuove il semaforo)

# XSI IPC: Shared Memory

- Metodo più veloce di IPC
- Consiste nell'accedere ad una memoria condivisa a volte controllata con semafori
- ottenimento di un identificatore di memoria condivisa con shmget(2)
- collegamento del segmento condiviso allo spazio degli indirizzi di un processo con shmat(2)
- scollegamento con shmdt(2)

\$ wget http://hpc.isti.cnr.it/~nardini/siselab/12/ shmdemo.c

- \$ cc -Wall ./shmdemo.c
- \$ ./a.out ViBoccioTutti:)!
- \$ ipcs

\$ wget http://hpc.isti.cnr.it/~nardini/siselab/12/memory-layout.c

\$ cc -Wall ./memory-layout.c

 $\sin 1/a$ .out

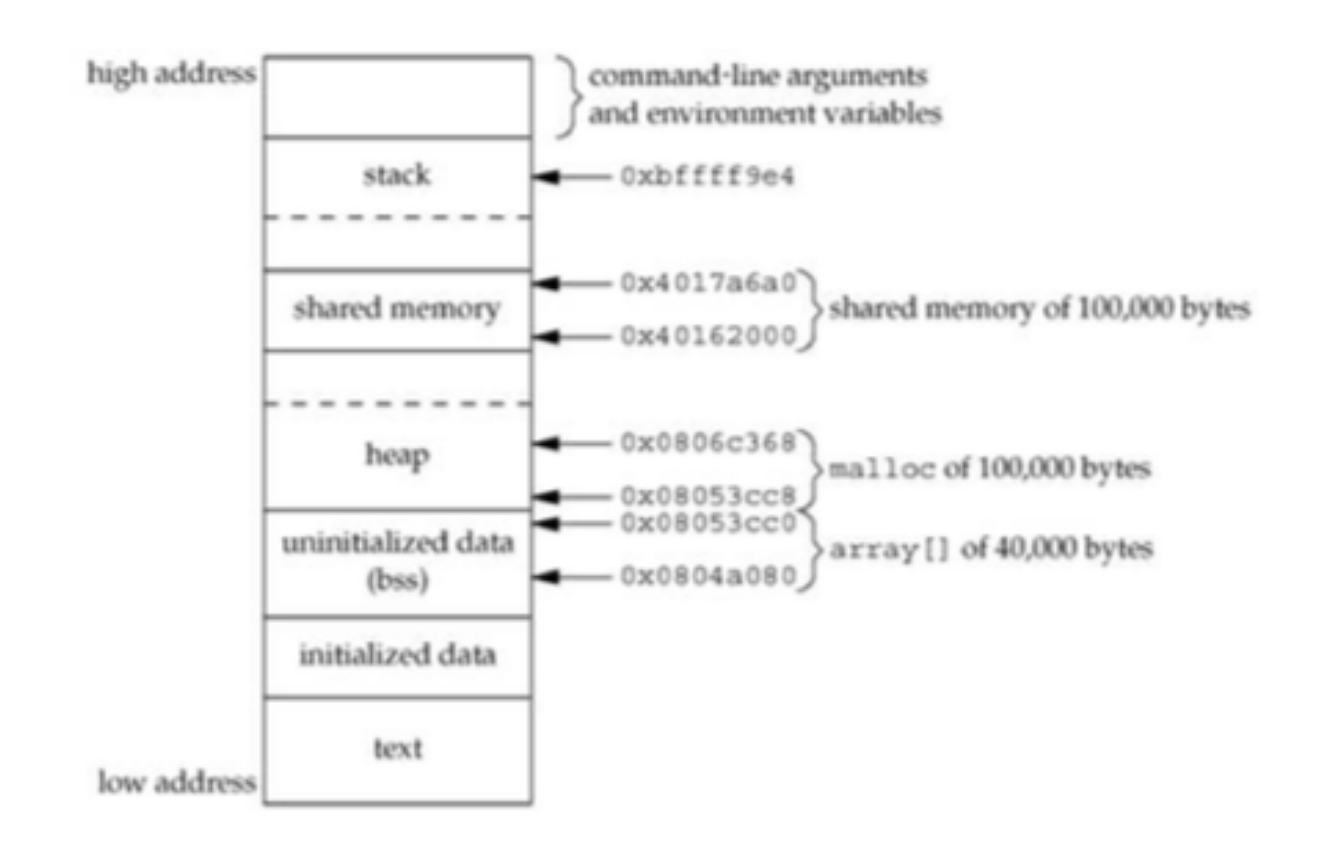

## XSI IPC: Message Queues

- Liste linkate (**?**) di messaggi memorizzate dal kernel
- Creare e aprire una coda con msgget(2)
- Aggiungere un messaggio a fine coda con msgsnd(2)
- Controllo della coda con msgctl(2)
- Ricezione messaggi dalla coda msgrcv(2)

### XSI IPC: Message Queues

• Il messaggio ha una struttura definita dall'utente

```
struct mymsg {
long mtype; /* message type */char mtext [512]; /* body of message */};
```
#### Altre Code

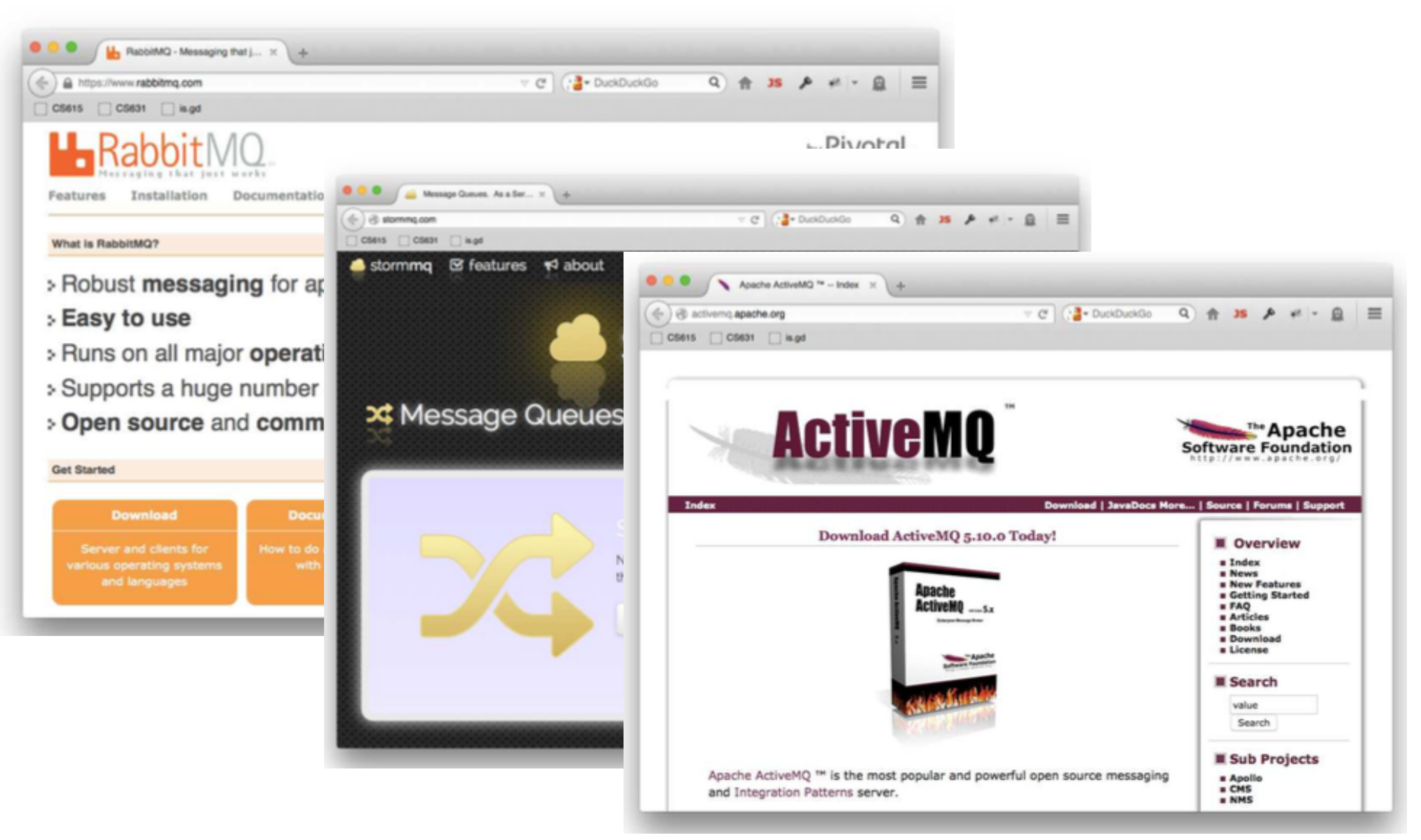

#### Sockets

#include <sys/socket.h>

int socket(int domain, int type, int protocol);

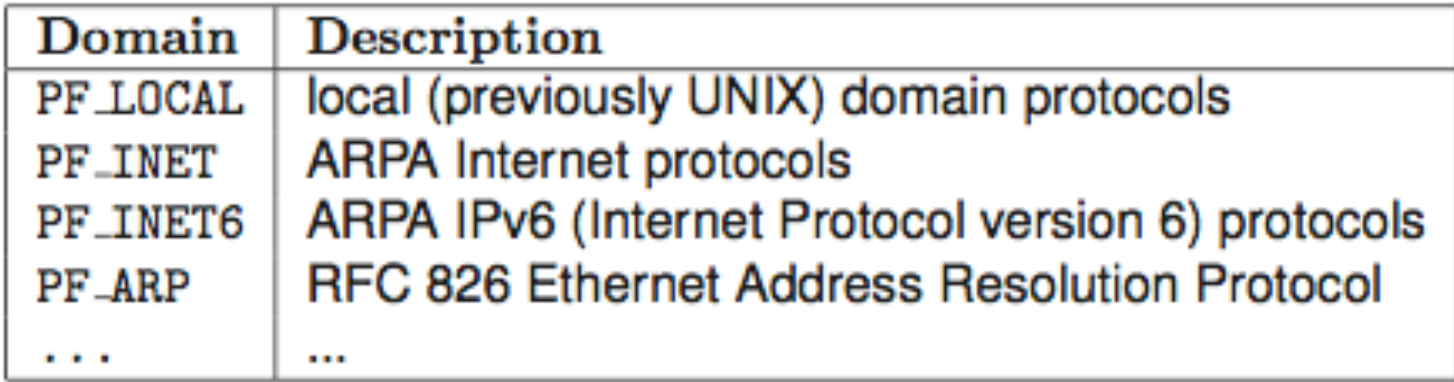

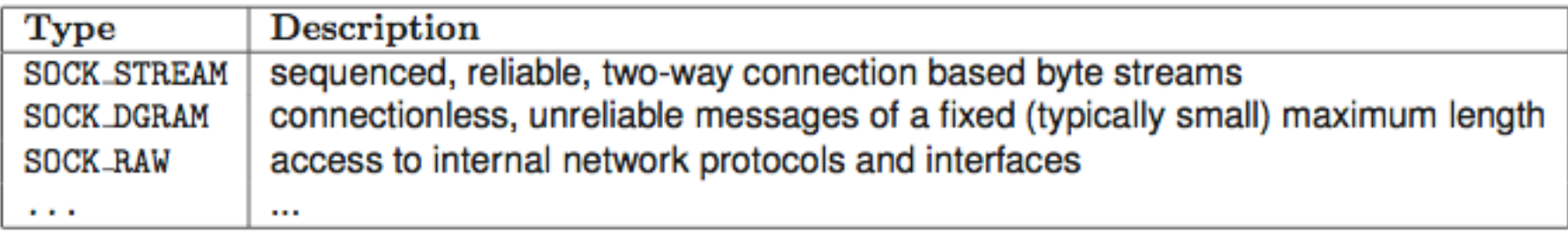

# UNIX/LOCAL domain

- si crea un socket usando socket (2)
- ci si "attacca" al socket usando bind(2)
- bindare un nome in dominio UNIX, corrisponde a creare un file sul file system
- entrambe i processi devono conoscere e concordare il nome del socket
- i file servono per il rendezvous, non per il message delivery quando la connessione è stabilita
- il socket deve esser rimosso con unlink(2)

\$ wget http://hpc.isti.cnr.it/~nardini/siselab/12/ udgramsend.c

\$ wget http://hpc.isti.cnr.it/~nardini/siselab/12/ udgramread.c

\$ cc -Wall ./udgramsend.c -o send

\$ cc -Wall ./udgramread.c -o read

1\$ ./read

 $2\$  1s  $-1$ 

2\$ ./send socket

 $15(?)$ 

## Internet Domain

- utilizzano Internet! :)
- diversamente dai socket visti prima, i nomi di socket Internet non passano dal file system
	- non c'e' bisogno di unlink dopo la chiusura
- indirizzo può essere un qualsiasi indirizzo di rete valido
- porte riservate a root: 1-1023
- richiesta di una specifica porta con bind(2)
- determinare la porta usata con getsocketname ()

\$ wget http://hpc.isti.cnr.it/~nardini/siselab/12/ dgramsend.c

\$ wget http://hpc.isti.cnr.it/~nardini/siselab/12/ dgramread.c

\$ cc -Wall ./dgramsend.c -o send

\$ cc -Wall ./dgramread.c -o read

1\$ ./read

2\$ ./send localhost #porta

 $15(?)$ 

# Stream Sockets

- connessioni asimmetriche: un processo richiede connessione, l'altro processo accetta la richiesta
- un socket creato per ogni richiesta accettata
- socket "sotto ascolto" con listen(2)
- richieste in attesa accettate con accept (2)
	- accept(2) blocca se nessuna connessione disponibile
- select(2) per controllare la presenza di connessioni in attesa

\$ wget http://hpc.isti.cnr.it/~nardini/siselab/12/ streamread.c

\$ wget http://hpc.isti.cnr.it/~nardini/siselab/12/ streamwrite.c

\$ cc -Wall ./streamread.c -o read

\$ cc -Wall ./streamwrite.c -o write

1\$ ./read

2\$ ./write localhost #porta

 $15(?)$ 

# Manipolare il socket

- I/O su socket è fatto su descrittori, come normale I/ O visto finora
	- read(2) e write(2) possono esser usate.
- Alcuni usi avanzati hanno bisogno di funzioni adhoc:
	- send(2), sendto(2), sendmsq(2)
	- recv(2), recvfrom(2), recvmsg(2)

# Manipolare il socket

• Per gestire le proprietà del socket: setsockopt(2)

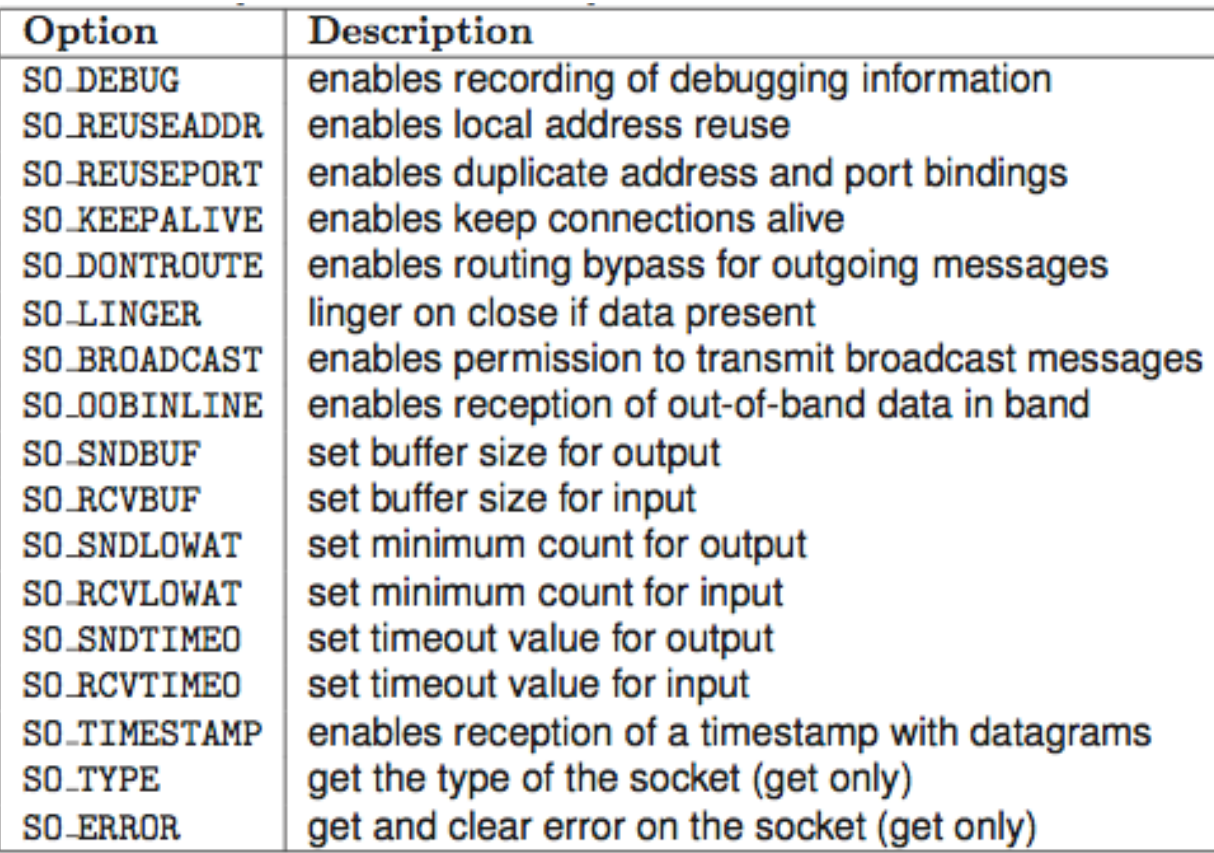

#### Homework

- Esercizio 8:
	- scrivere una chat bidirezionale. Il processo client e server si scambiano stringhe che vengono stampate a video E salvate su un file di testo (una stringa per riga).